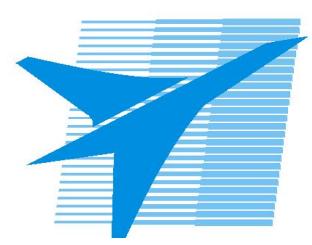

Министерство образования Иркутской области *ГБПОУИО «Иркутский авиационный техникум»*

> Утверждаю Замодуфектора по УР

 $\mathcal{U}$  ( $\mathcal{L}$ ) — Коробкова Е.А.

«31» августа 2020 г.

## **КАЛЕНДАРНО-ТЕМАТИЧЕСКИЙ ПЛАН**

на 2020 - 2021 учебный год

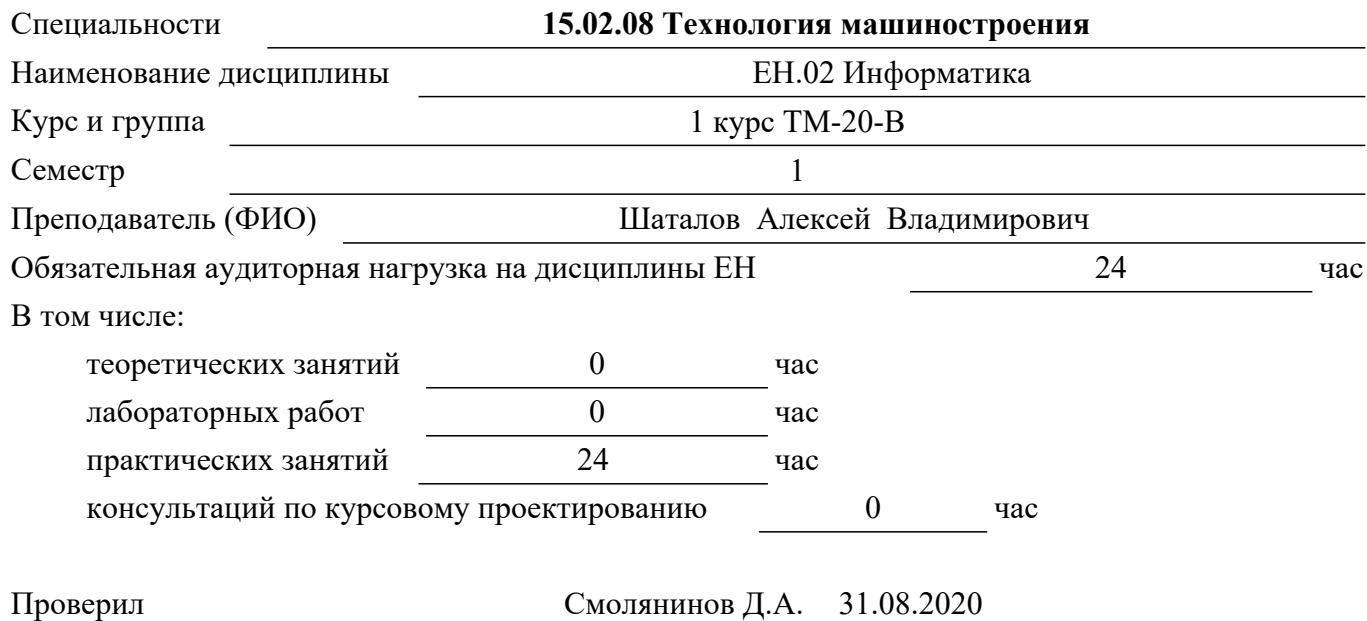

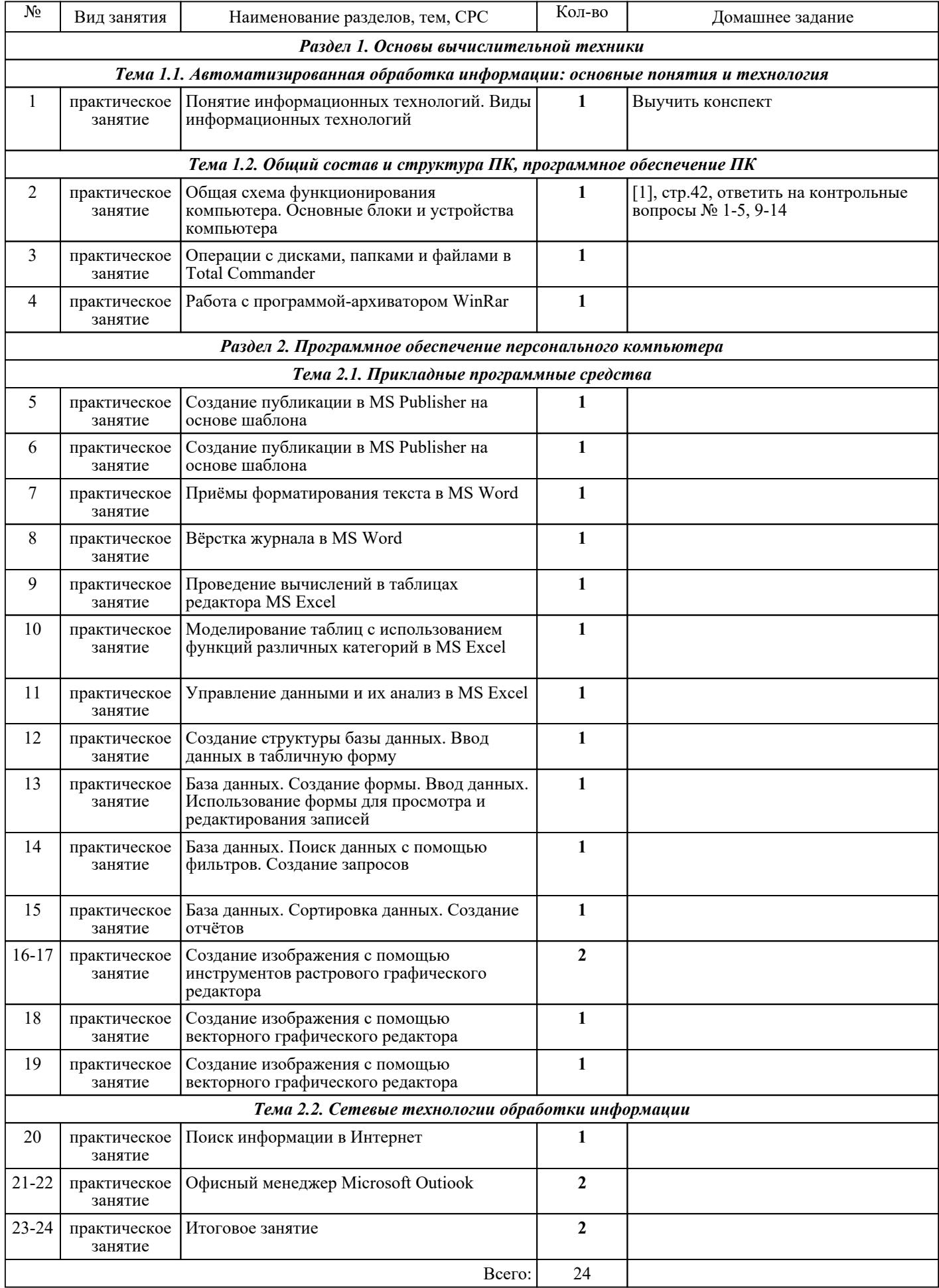

## ЛИТЕРАТУРА

1. [основная] Романова А.А. Информатика : учебно-методическое пособие / Романова А.А.. — Омск : Омская юридическая академия, 2015. — 144 с. — Текст : электронный // IPR SMART : [сайт]. — URL: https://www.iprbookshop.ru/49647.html (дата обращения: 30.08.2022). — Режим доступа: для авторизир. пользователей

2. [дополнительная] Романова А.А. Информатика : учебно-методическое пособие / Романова А.А.. — Омск : Омская юридическая академия, 2015. — 144 с. — Текст : электронный // IPR SMART : [сайт]. — URL: https://www.iprbookshop.ru/49647.html (дата обращения: 30.08.2022). — Режим доступа: для для авторизир. Пользователей

3. [дополнительная] Мясоедов Р.А. Офисные информационные технологии : учебное пособие / Мясоедов Р.А., Гавриловская С.П., Сорокина В.Ю.. — Белгород : Белгородский государственный технологический университет им. В.Г. Шухова, ЭБС АСВ, 2013. — 241 c. — Текст : электронный // IPR SMART : [сайт]. — URL: https://www.iprbookshop.ru/49719.html (дата обращения: 30.08.2022). — Режим доступа: для авторизир. пользователей

4. [дополнительная] Забуга А.А. Теоретические основы информатики : учебное пособие / Забуга А.А.. — Новосибирск : Новосибирский государственный технический университет, 2013. — 168 c. — ISBN 978-5-7782-2312-7. — Текст : электронный // IPR SMART : [сайт]. — URL: https://www.iprbookshop.ru/45037.html (дата обращения: 30.08.2022). — Режим доступа: для авторизир. пользователей

5. [дополнительная] Исмаилова Н.П. Лабораторный практикум по дисциплине «Информатика и информационные технологии в профессиональной деятельности» : электронное учебное пособие / Исмаилова Н.П.. — Махачкала : Северо-Кавказский институт (филиал) Всероссийского государственного университета юстиции (РПА Минюста России), 2014. — 139 c. — ISBN 978-5-89172-670-3. — Текст : электронный // IPR SMART : [сайт]. — URL: https://www.iprbookshop.ru/49985.html (дата обращения: 30.08.2022). — Режим доступа: для авторизир. пользователей